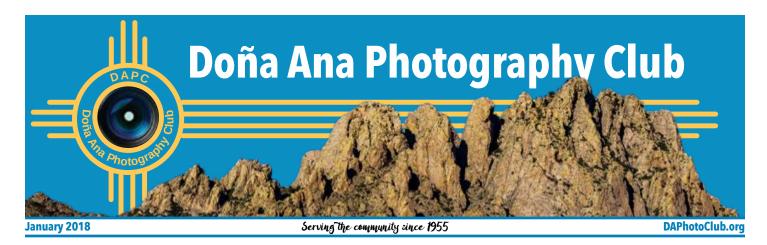

### **Boot Camp workshops start in January**

Did you recently get a new camera? Do you have a camera sitting on a shelf because you haven't figured it how to use it? Maybe you've got a camera but you want to get more use out of it?

The Doña Ana Photography Club is offering Photography "Boot Camp" Workshops to the community. This 5-part series is aimed at anyone new to photography, anyone wanting to learn how to better use his or her camera, or anyone with questions about photography and how to take better photographs. The Boot Camp series will start with "Learning About Your Camera," and include a total of five courses covering topics, such as getting your camera off automatic mode, taking better photographs, and editing.

The series will conclude with a final question and

answer session along with an opportunity to have your images critiqued. Courses will be led by a member of the Doña Ana Photography Club with several club members present to help answer questions and assist during hands-on segments.

The Photography Boot Camp is open to the public. Registration is required and the cost is \$5 per course. Visit the DAPC website to register and learn more about each course here.

The Boot Camp courses, which begin in January, will be held at the Southwest Environmental Center, 275 N Downtown Mall, Las Cruces, NM 88001, from 9 a.m. to noon. They are hands on classes, so bring your camera.

If you have any questions, contact Rob Peinert at education@daphotoclub.org.

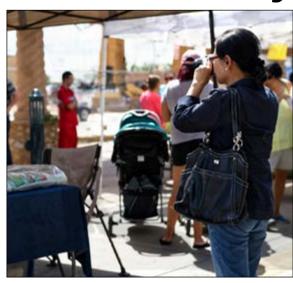

Boot camp student gets some shots during the Saturday Farmer's Market.

#### **Boot Camp Classes**

- 1 Learning your camera, Saturday, Jan. 13
- 2 Getting camera off auto mode/how ISO,
- aperture, shutter speed work, Saturday, Feb. 10
- **3** How to take better photos/Composition, Saturday, March 10
- 4 Editing, Saturday, April 14
- 5 Image critique and Q&A, Saturday, May 12

### **Mark Your Calendar**

# **Tuesday, January 2** *DAPC Regular Meeting*Learning to see by feeling 7 p.m. SWEC

### **Themes**

#### by Seth Madell

My childhood was spent in a small suburban town, just this side of rural. Once a year, the town sponsored a "Pet Parade." There were some gorgeous animals on display, but most of the pets (if you'll pardon the pun) were "dogs." It didn't matter. It was just as much fun to prance your purebred down Main Street as it was to throw a leash on your mutt. It was a hoot, just being

out there. And everyone loved it. Mostly, we'd root for the underdog!

Club meetings start up again in earnest after the New Year arrives. As the calendar turns, monthly themes re-emerge as well. Each and every one of us can showcase our strengths and "strut our stuff" as it were. Let the monthly theme be your pet parade! If you've got a beauty of a photo, show the world. If you've got a lovable mutt of an image, it's nearly guaranteed that someone will love that photo as much as you do.

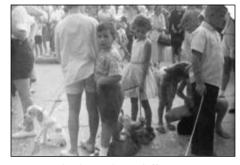

"Pet Parade" by Seth Madell

The theme for January is "Holidays." Go for broke. Take some pictures of a Christmas tree, a dreidel, some egg nog. Or dig up some favorite photos from Halloween or Independence Day. Crop them, straighten them up, put a little spit polish on 'em. Show them off and have some fun.

Send up to 3 jpeg photos to themes@daphotoclub.org. Include your name and a title with each photo. Photos should be in JPG format, and should not exceed 2MB in size. Keep them no bigger than 1920 pixels wide and 1080 pixels tall. Step out of the audience and be a part of the cast. It'll be fun!

# January's theme: Holidays

# **February's theme:** *Love*

#### **How to Resize Photos for the Monthly Theme**

- 1. Download "Resize!" from http://kstudio.net/re.php
- 2. There are versions for Mac and for Windows both are free.
- 3. Put your photo(s) into their own folder.
- 4. Open Resize! and use the "Select" button to find the folder with your photos.
- 5. Set up the rest of the window like this:

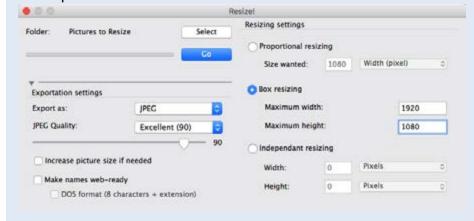

6. Clicking the Go button creates a new folder with resized photos.

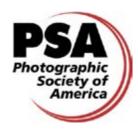

DAPC is a proud member of the PSA and we encourage you to consider becoming an individual member of PSA. For more information, please visit their website at www. psaphoto.org and see what they have to offer.

President, Dale Taylor- president@daphotoclub.org
Vice-President, David Niver- vicepresident@daphotoclub.org
Treasurer, Vince Gutschick - treasurer@daphotoclub.org
Education, Rob Peinert - education@daphotoclub.org
Public Relations, Julie Schmitt - publicrelations@daphotoclub.org
Programs Chair, Tabatha Granger - programs@daphotoclub.org
Member Services, Fred Moore - membership@daphotoclub.org
Photo Theme, Kristi Dixon - themes@daphotoclub.org
Newsletter, Rachel Courtney - newsletter@daphotoclub.org
Website, Debbie Hands - webmaster@daphotoclub.org
Member-at-Large, Dave Brown - memberatlarge@daphotoclub.org

## **Upcoming Meetings**

Tuesday, January 2, 7 p.m.: "Learning to See by Feeling"- photography program presented by new Doña Ana Photography Club president Dale Taylor, free, public is invited.

Saturday, January 13, 9 a.m. to noon: "Learning About Your Camera", first in a 5 part series, designed to teach the basics of the camera, plus hands-on help and practice with your camera. The photography boot camps are taught by Doña Ana Photography Club members and classes are open to the public. Cost is \$5 per class, club members free. Details at www.daphotoclub.org or email: education@daphotoclub.org

Tuesday, January 16, 7 pm: "20 Minutes with Ansel Adams" and photo theme "Holidays" will be shown.

### **Red Ribbon winners**

Featuring a few more winners from our photo of the year contest...

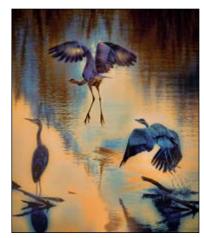

"Taking Flight" by Will Keener

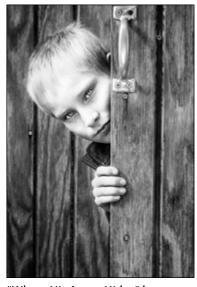

"Where His Anger Hides" by Heather Tharp

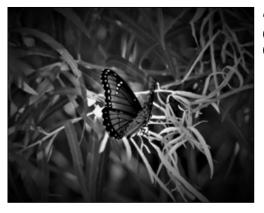

"Long Live the Queen" by Gerald Guss

"Between Heaven and Earth" by Rob Peinert

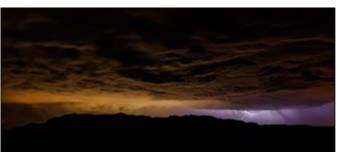

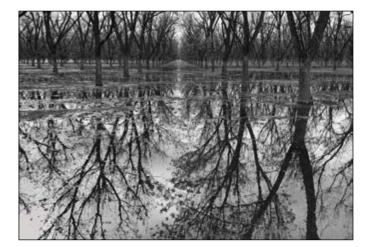

"Reflections" by Julie Schmitt

# Finding and using photo critiques

#### **Dale Taylor**

One of the accepted ways for students of any of the arts to improve their work is to have it critiqued by people they respect who are accomplished in the area they want to learn about. In the past one had to travel to a teacher, attend a workshop, or pay for an evaluation from someone by mail, which involved a

lot of preparation work, too.

Fortunately, today there are a lot more options available through the internet, and the biggest problem is qualifying the content you can find. This is true any time you use the internet for education, and is part of the purpose of this series of articles. For example, there are numerous sites with explanations of histograms, but many don't really explain them well, and some provide downright misinformation. I will be identifying sites which provide good information on a topical basis.

On the subject of evaluations, you don't have to have your own work evaluated to benefit from these sites. By paying close attention to what you see when others

**Continued on the following page** 

#### **Continued from the previous page**

are evaluated, and then what the commentators say about it, you can train yourself to see it too, and test yourself as you learn by trying to anticipate their comments before they make them. When you can do this successfully across a number of sites, you can be fairly sure you have learned to see as they have collectively, and exclude personal biases which come from any one critic. Once you can see critically, you can, if you are objective, evaluate your own work with the same standards as you would others. That just takes a certain ruthlessness towards your own shortcomings.

Before moving into the subject more, it is wise to note a few things. First, the term critic comes from a Greek root which means to "discuss", as well as the more limited "judge." In good hands that means that it takes a, hopefully, reasonably objective look at the work in question. While a good discussion is important, understand that the "negative" side of the term is really a positive in that one cannot improve their work until they can identify what in it needs improvement, and that results in an apparent emphasis on the "wrong" aspects of a work by those who have learned to use the process. But a good critique will also provide information on what could be done to correct those deficiencies, as well as identifying what is good in the work.

Next, please be aware that the listing I offer is not exhaustive. There are thousands of self-proclaimed "experts" on the internet, and many more good sites which I may never have encountered. The ones I list are those I have found, and spent enough time on to form an opinion about the quality of their opinions so I can recommend them to you.

Finally, please accept that each of these sites or personalities has their

own "shtick" which is part of their on-line persona and marketing image. Recommending them for their content does not necessarily mean I like that persona, only that I believe it is worthwhile to endure it for what you can learn from them. Also, that I've worked in NY, and have pretty high tolerances for some such things compared to the southwest.

Once you have one of a series, like The Grid or Joe Edelman's, you should be able to find others in the series off the sidebar.

Joe Edelmann is a portrait and fashion photographer based out of the Allentown / Bethlehem area in Pennsylvania. He has a good series of tutorials on-line. For his photo critiques he has put together a series "Images Reimagined" where he takes a submission and reworks it to show (rather than merely explain) how he would improve it. Watch here.

Grid: The Available on YouTube, this is one of Scott Kelby's offerings weekly in programs covering a wide range of topics. Periodically he hosts another pro-fessional or and they evaluate two, submissions, sometimes on a theme which is specific to the guest's spe-cialty. A fair amount of time is wasted advertising and small talk, but the opinions are good, and, you can check out Scott's and the guest's websites to see just how capable they are at walking their talk. Usually they do very well. As with almost anything on YouTube, previous programs are archived, so you can get a huge number of eval-uations to study.

One of Scott's reprises is that, if you want to compare your work to good work, just go to 550px.com and search for your subject matter. You'll find a lot of good to great pic-tures (and some not-so-good, but I'll bet you can cull them out easily)

to form a baseline for comparison. Then, in part you can begin to learn why they are different by asking that question and carefully looking for the answers.

Peter Hurley is one of the top headshot photographers in New York City. Not everyone shoots his style, and not everyone can use his routines (which he lays out in other videos and a book) but not everyone gets his results or clients. This session evaluates only headshots, but his comments are good, and if you learn to see from them, they are useful. Peter has also done a session with The Grid. When he isn't doint his routines, he is quite thoughtful. Watch here.

Jared Polin is a bit over the top in his personal style. He can also be a bit abrasive, but his comments are usually good, if somewhat direct to the point. He has a series he calls "Rapid fire Critiques" where one photographer submits 10 images and Jared comments on them, often at first viewing. You can find this one (chosen at random) on YouTube, and then the sidebar should bring up a bunch more, or you can go to his "froknowsphoto" (from his afro hairstyle) signature on YouTube and find them from there. There are over 45 at this time. Watch here.

Karl Taylor (no relation – at least that I know of) is a former photojournalist and studio photographer from the UK. He can be quite aggressive in promoting his on-line education program, so at times he turns me off, but I've learned that it is well worth it to wade through because he typically drops a few gems along the way. At the time of this writing he has 15 videos in his Competitions and Critique playlist on YouTube. These are very quick comments on the top 25 competition submissions, but again, worth a bit of your time.